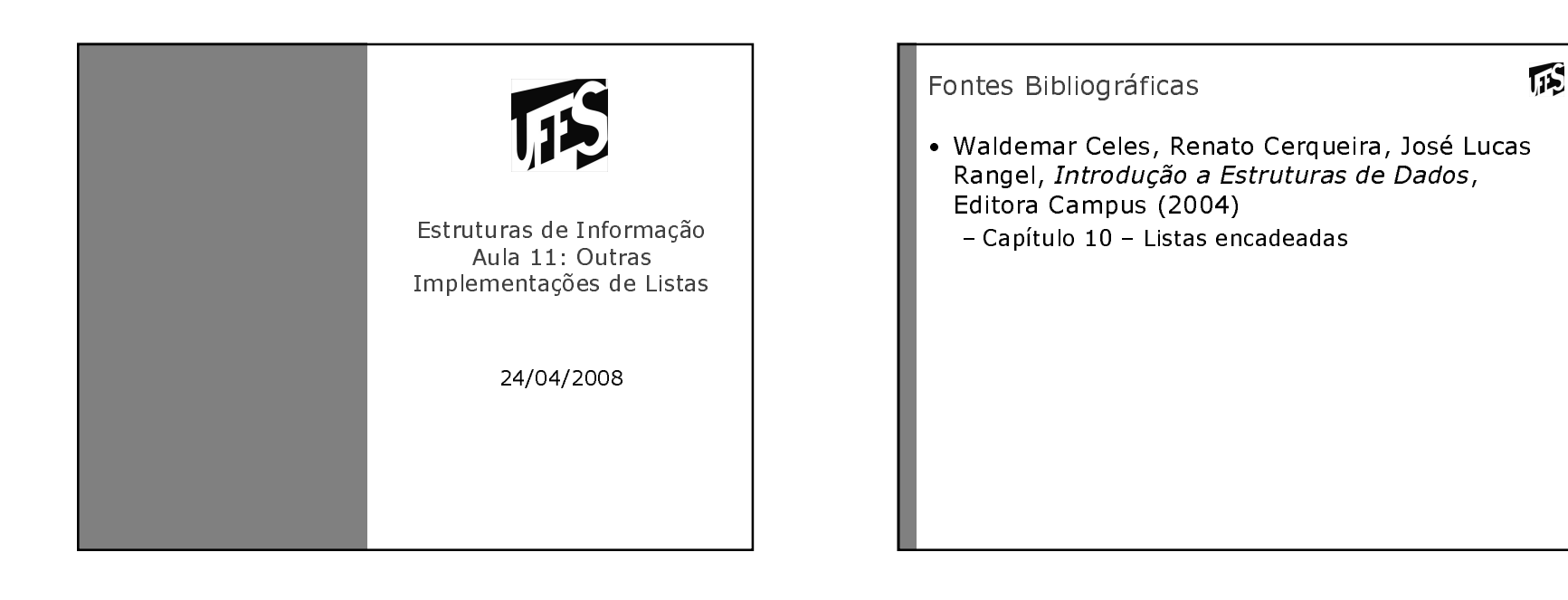

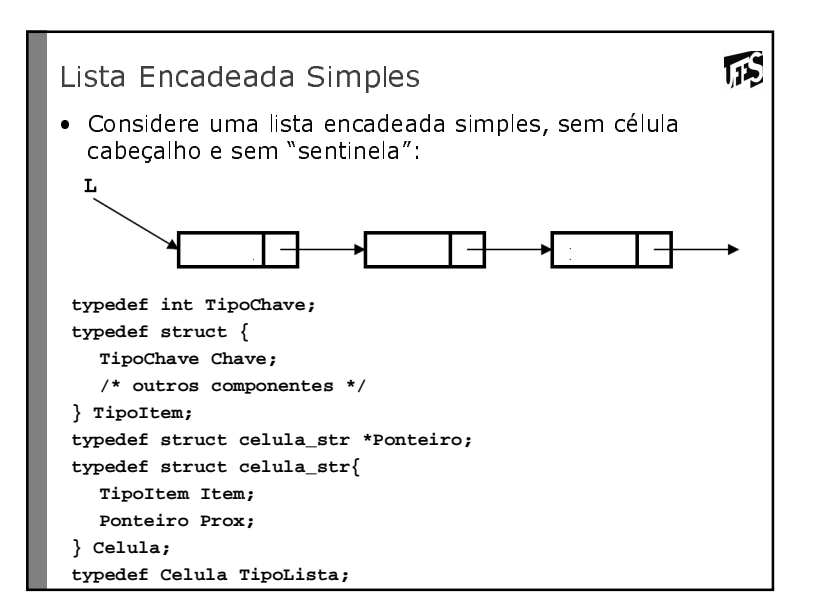

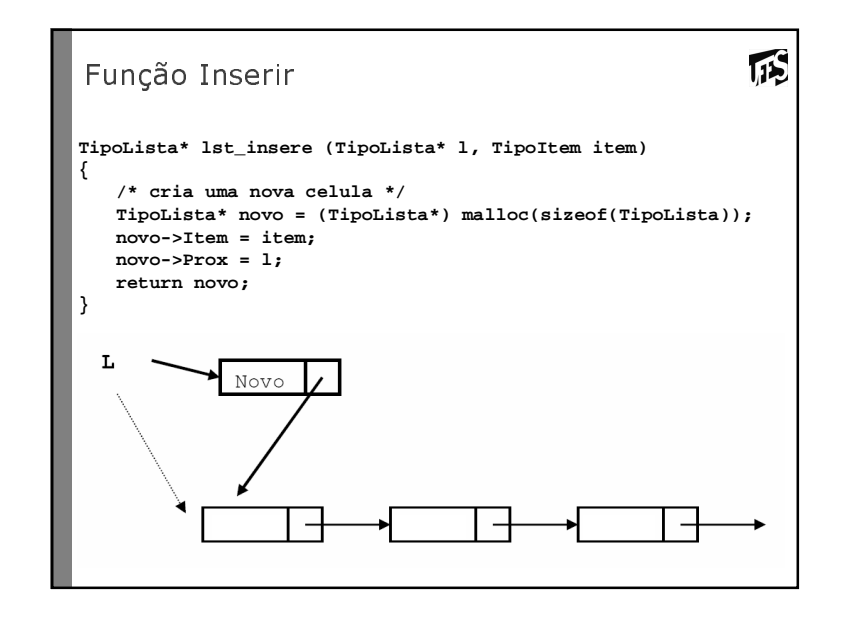

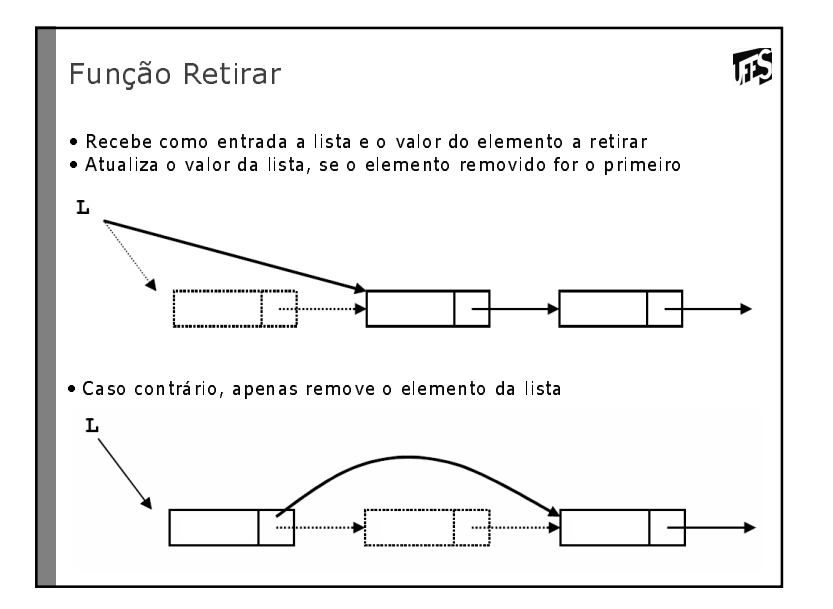

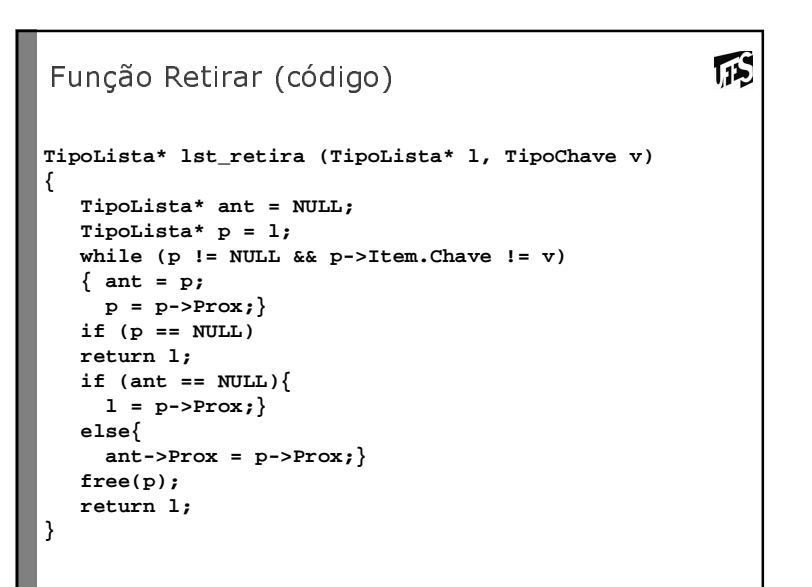

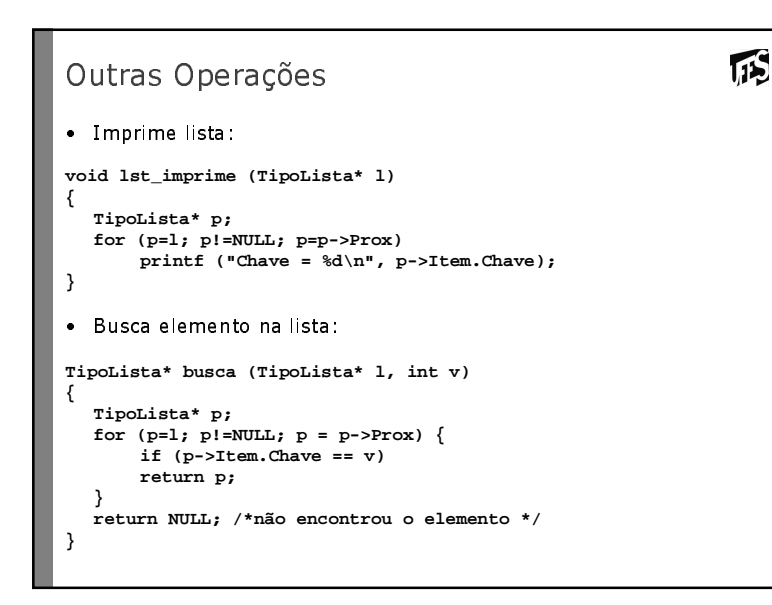

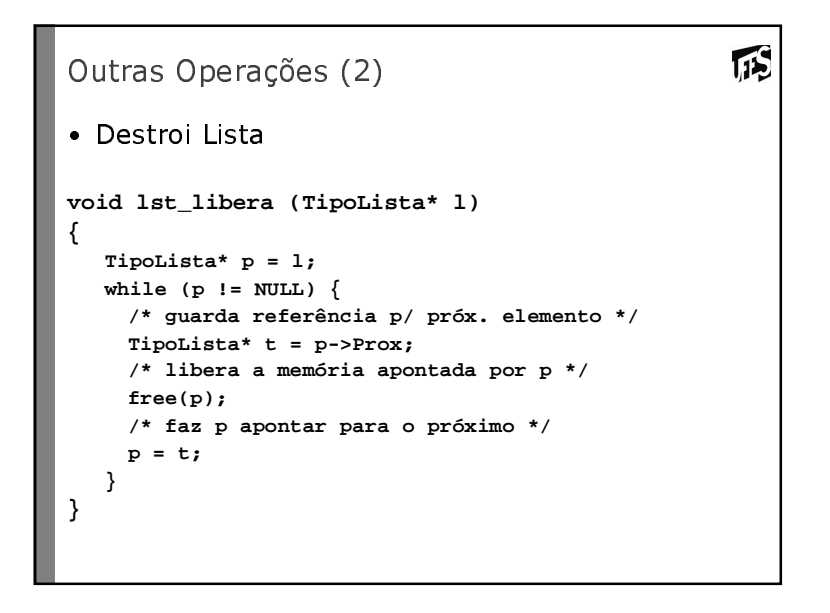

```
币
Programa testador (muito simples)
int main (void){TipoLista* l;
l = lst_cria();
TipoItem item, item2;item.Chave = 23; 
l = lst_insere (l, item); /*insere na lista*/item2.Chave = 25;
l = lst_insere (l,item2); /*insere na lista*/lst_imprime (l);
l = lst_retira(l, item2.Chave);lst_imprime(l);return 0;}
```
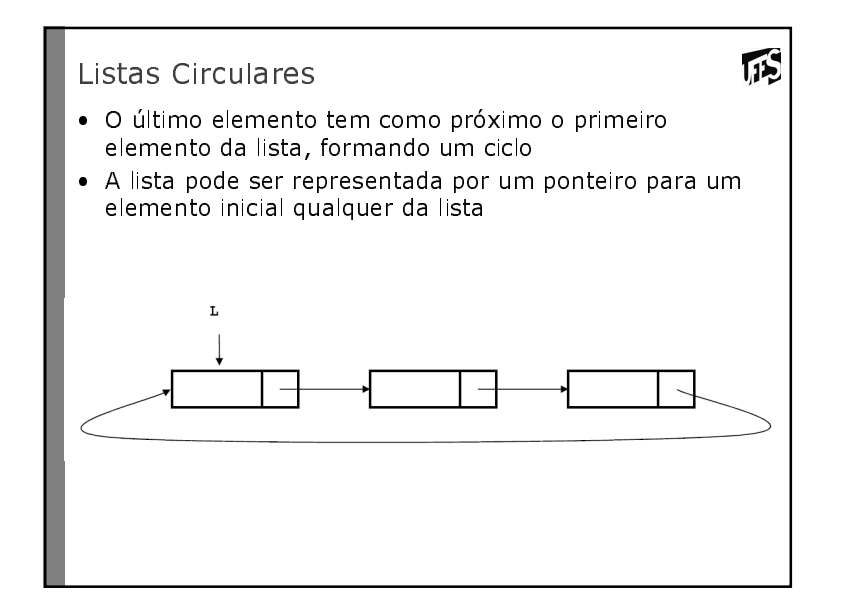

```
瓜
Função Imprime
/* imprime valores dos elementos */void lcirc_imprime (TipoLista* l){/* faz p apontar para a célula inicial */TipoLista* p = l; 
/* testa se lista não é vazia e então percorre com 
    do-while */if (p) do {
/* imprime informação da célula */printf("%d\n", p->Item.Chave); 
/* avança para a próxima célula */p = p->prox;
} while (p != l);}
```
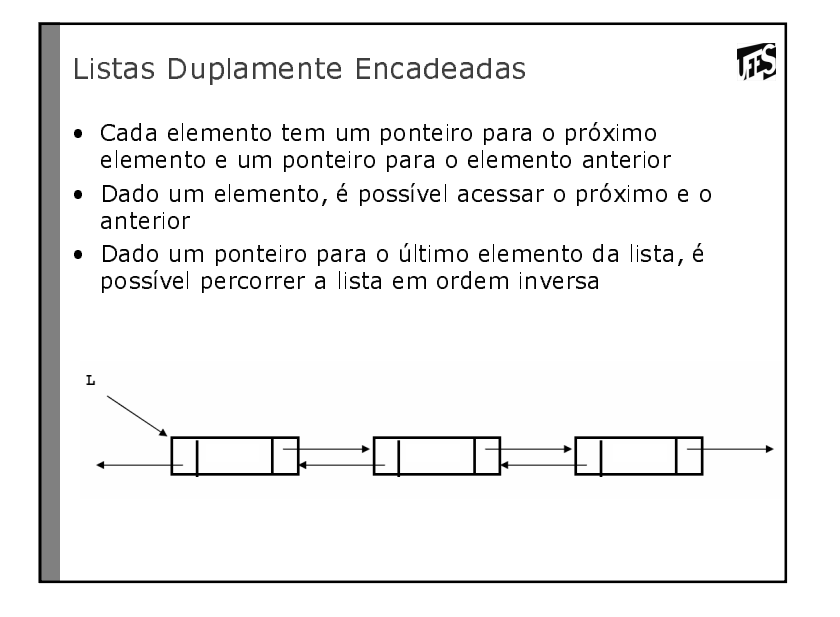

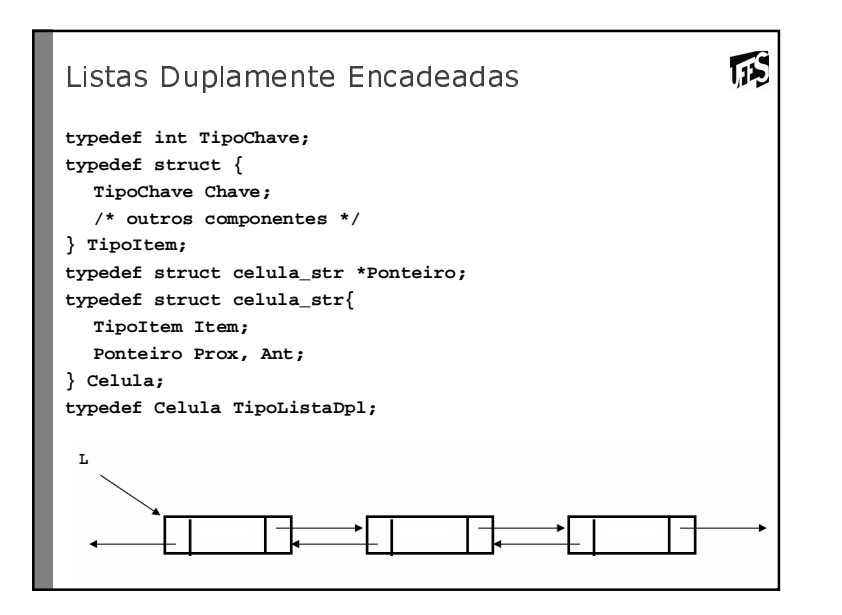

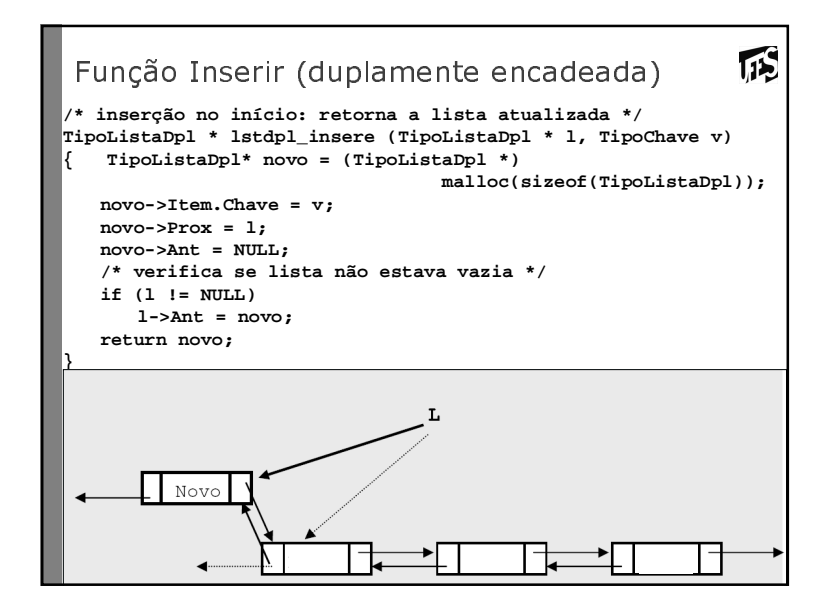

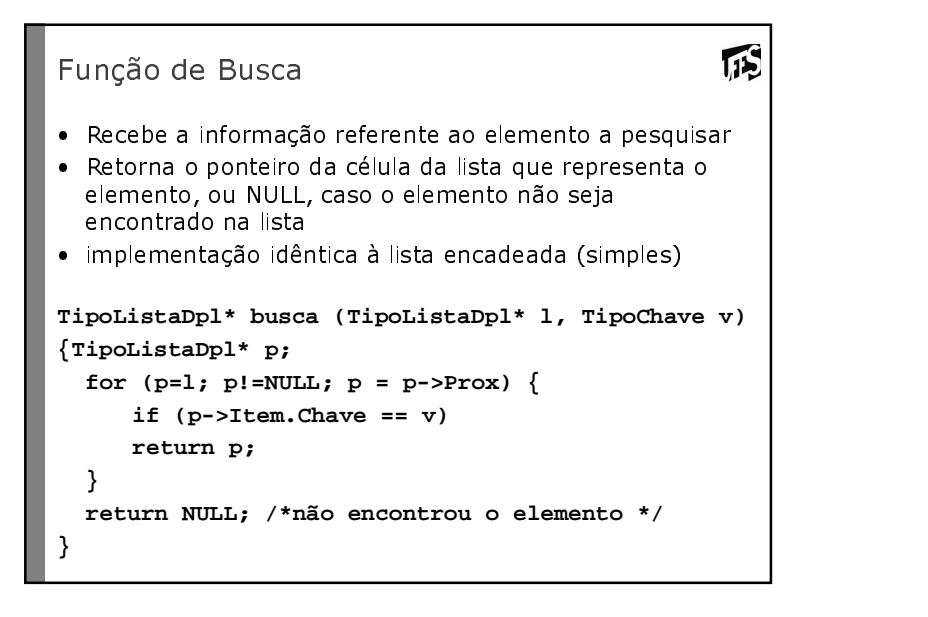

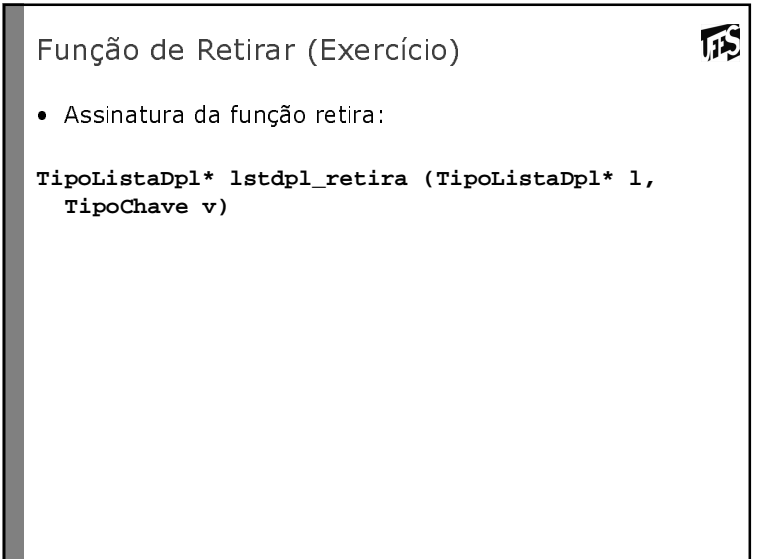

## Função de Retirar

- · Se p é um ponteiro para o elemento a ser retirado, devemos fazer:
	- o anterior passa a apontar para o próximo: • p->Ant->Prox = p->Prox;
	- o próximo passa a apontar para o anterior: • p->Prox->Ant = p->Ant;
- Se p estiver em algum extremo da lista, devemos considerar as condições de contorno;
- Se paponta para o último elemento – não é possível escrever **p->Prox->Ant** , pois p->Prox é  $NIII$ <sup> $\perp$ </sup>
- Se paponta para o primeiro elemento
	- não é possível escrever **p->Ant->Prox** , pois p->Ant é **NULL**
	- é necessário atualizar o valor da lista, pois o primeiro elemento será removido

## Função de Retirar

 **/\* função retira: remove elemento da lista \*/ TipoListaDpl\* lstdpl\_retira (TipoListaDpl\* l, TipoChave v) {TipoListaDpl\* p = busca(l,v);**

**TIS** 

**if (p == NULL) /\* não achou o elemento: retorna lista inalterada \*/ return l; /\* retira elemento do encadeamento \*/ if (l == p) /\* testa se é o primeiro elemento \*/ l = p->prox;elsep->ant->prox = p->prox; if (p->prox != NULL) /\* testa se é o último elemento \*/ p->prox->ant = p->ant;free(p); return l;}**

## Listas de Tipos Estruturados

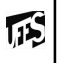

**TS** 

- $\bullet~$  A informação associada a cada célula (TipoItem) de uma lista encadeada pode ser mais complexa, sem alterar o encadeamento dos elementos
- · As funções apresentadas para manipular listas de inteiros podem ser adaptadas para tratar listas de outros tipos
- · O campo da TipoItem pode ser representado por um ponteiro para uma estrutura, em lugar da estrutura em **Si** İ
- $\bullet$  Independente da informação armazenada na lista, a estrutura da célula é sempre composta por:
	- um ponteiro para a informação e
	- um ponteiro para a próxima célula da lista

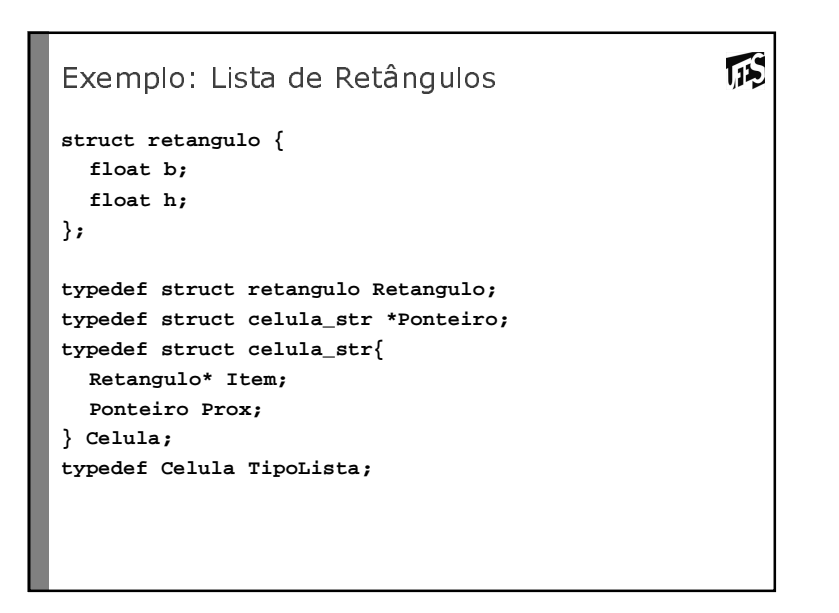

```
币
Função para alocar uma célula
static TipoLista* aloca (float b, float h)
₹
   Retangulo* r = (Retangular*) malloc(sizeof(Retangulo));
   TipoLista* p = (Tipolista*) malloc(sizeof(TipoLista));
   r > b = b;
   r > h = h:
   p->Item = r;
   p->Prox = NULL;
   return p;
}
· Para alocar um nó, são necessárias duas alocações
  dinâmicas:
   - uma para criar a estrutura do retângulo e outra para criar a
     estrutura do nó.
```

```
· O valor da base associado a um nó p seria acessado por:
  p > info > b
```
**TIS** Listas Heterogêneas · Como o campo Item da Célula é um ponteiro, podemos construir listas heterogênias, ou seja, com células apontando para tipos diferentes; · Por exemplo, imagine uma lista de retângulos, triângulos e círculos, cujas áreas são dadas por, respectivamente:  $r = b * h$   $t = \frac{b * h}{2}$   $c = \pi r^2$ 

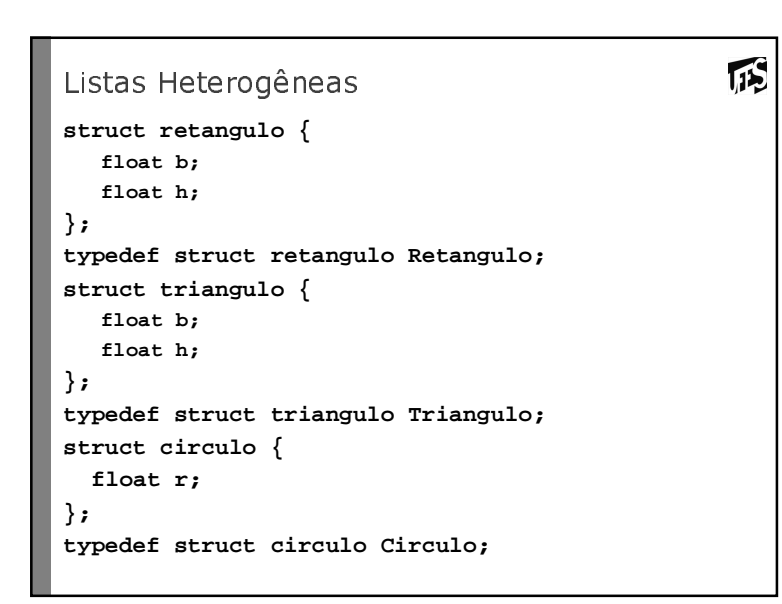

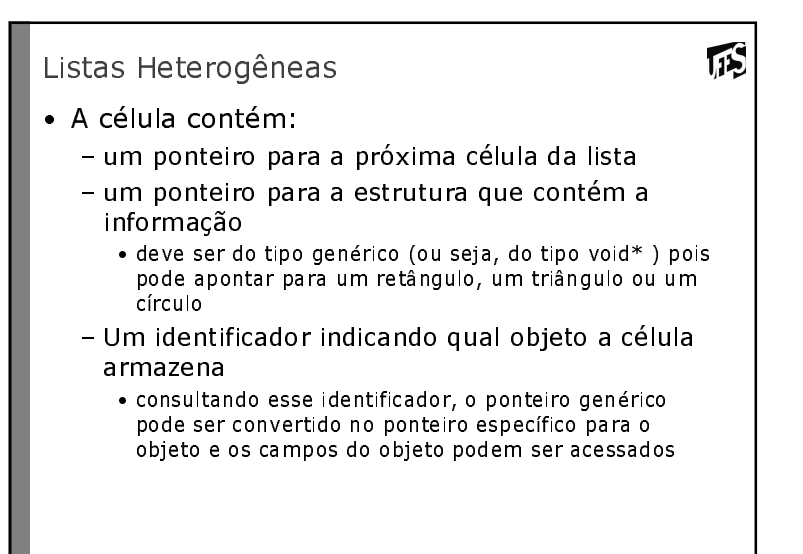

## Listas Heterogêneas

/\* Definição dos tipos de objetos \*/ #define RET 0 #define TRI 1 #define CIR 2

 $\sqrt{15}$ 

typedef struct celula\_str\* Ponteiro; typedef struct celula\_str{ int tipo; void\* Item; Ponteiro Prox; } Celula;

typedef Celula TipoListaHet;

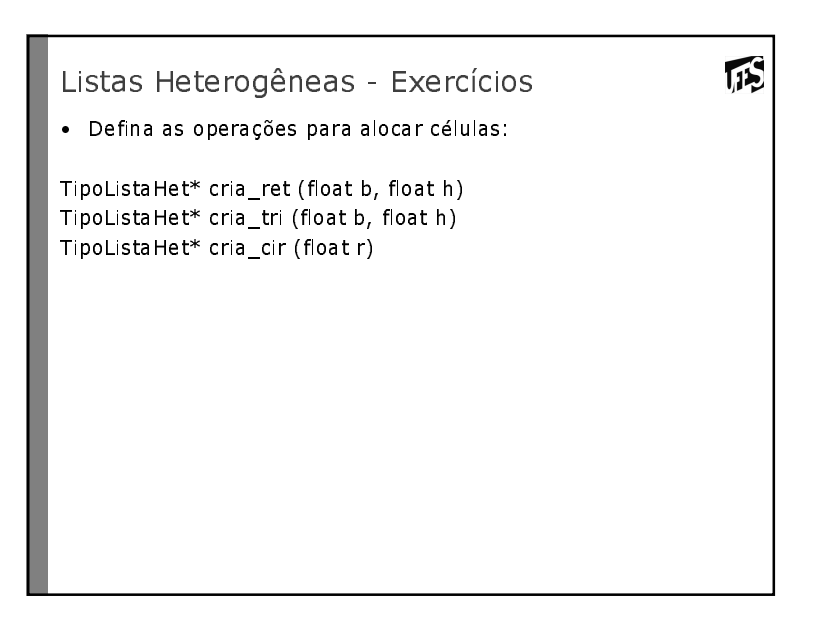